# Lecture 2

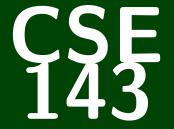

# **Computer Programming II**

CSE 143: Computer Programming II

ArrayIntList I made a JavaList I Espresso, (appriccinu) Mocha]

# **Questions From Last Time**

- Can you cover which guidelines are being used for style?
- What is the type of an ArrayList that has 3.5, 2.7, etc. (ArrayList<Double>)
- I took CSE 142 (or equivalent) a long time ago. What should I do? What do I need to know from 142?
- This is a test to see if you actually read all of the notecards.
- Do different companies have different style guidelines? (Yes.)
- What defines a "good comment"? (length? can they be too long?)
- What are design decisions? (See Piazza)

# **Questions From Last Time**

- Coming to class late? Leaving early?
- Are exams open note? (No, but we give you a cheatsheet attached to the exam)
- Is the class curved?
- Lighter color on slides?
- JGrasp vs. Eclipse?
- Is there a style guide?
- Is there such a thing as too many comments?

# Drawings

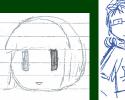

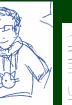

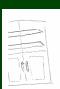

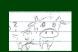

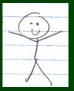

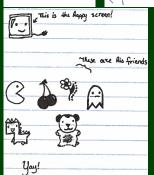

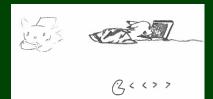

# Drawings (continued)

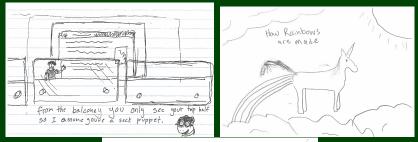

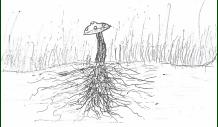

### Wrapper Classes

int vs. Integer char vs. Character double vs. Double The lowercase versions are primitive types; the uppercase versions are "wrapper classes".

The following is valid code:

```
1 int a = 5;
2 Integer b = 10;
3 int c = a + b; //You can treat ints and Integers as the same
```

When we create ArrayList's, we must use non-primitive types. So:

- 1 ArrayList<int> bad1 = new ArrayList<int>(); // This won't compile!
- 2 // v This will work.
- 3 ArrayList<Integer> better = new ArrayList<Integer>();
- 4 better.add(5); // We can add an 'int' to an 'Integer' ArrayList

#### Client vs. Implementor: Medication

For a tylenol pill, who is the client? Who is the implementor?

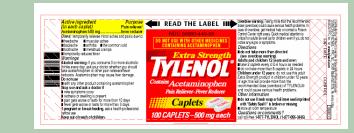

#### Java Examples

#### You've already been a client!

- DrawingPanel
- ArrayList

You've already been an implementor!

Critter

# Classes, Objects, and Instances

```
Class

A Class is

a complete program, or

a "template" for a type

(Examples: ArrayList, ReverseFile, ...)

The class explains what an object is, an instance is a particular version

of the object.
```

- 1 ArrayList<String> list1 = new ArrayList<String>();
- 2 ArrayList<String> list2 = new ArrayList<String>()
- 3 //list1 and list2 are instances of ArrayList

#### Object

An Object combines state and behavior.

Java is an "object-oriented" programming language (OOP); programs consist of objects interacting with each other.

# **Example Class**

18

A class is made up of **field(s)**, **constructor(s)**, and **method(s)**. Let's make an object Circle that represents a circle...

- with a size
- that can be moved right
- at a particular location

```
1 public class Circle {
2  /* Fields */
3  private int radius;
4  private int x;
5  private int y;
6
```

```
/* Constructor */
8
       public Circle(int radius, int x, int y) {
9
          this.radius = radius;
10
          this.x = x;
11
          this.y = y;
12
       }
13
14
       /* Methods */
15
       public void moveRight(int numberOfUnits) {
          this.x += numberOfUnits;
16
17
```

| What behavior shou | uld we support? | (Methods) |
|--------------------|-----------------|-----------|
|--------------------|-----------------|-----------|

add, remove, indexOf, etc.

#### What state do we keep track of? (Fields)

- Elements stored in the ArrayList (probably stored as an array!)
- Size of ArrayList

#### Two Views of an ArrayList

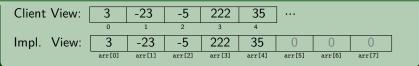

No generics (only stores ints)

Fewer methods: add(value), add(index, value), get(index), set(index, value), size(), isEmpty(), remove(index), indexOf(value), contains(value), toString()

# Implementing add

lst.add(222):

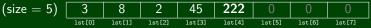

How do we add to the end of the list?

- Put the element in the last slot
- Increment the size

```
1 public void add(int value) {
2 this.data[size] = value;
3 size++;
4 }
```

System.out.println automatically calls toString on the given object. toString looks like:

```
public String toString() {
 1
 2
   }
   ArrayIntList toString:
   public String toString() {
 1
 2
      if (size == 0) {
 3
          return "[]";
 4
      else {
6
          String result = "[" + this.data[0];
          for (int i = 1; i < this.size; i++) {</pre>
8
             result += ", " + this.data[i];
9
10
          result += "l":
11
          return result;
12
13 }
```

# Implementing add #2

$$(size = 4) \underbrace{\begin{array}{|c|c|c|c|c|c|}\hline 3 & 8 & 2 & 45 & 0 & 0 & 0 \\ \hline 1st[0] & 1st[1] & 1st[2] & 1st[3] & 1st[4] & 1st[5] & 1st[6] & 1st[7] \end{array}}$$

```
list.add(1, 222):
```

| (size = 5) | 3       | 222     | 8       | 2       | <b>45</b> | 0       | 0       | 0       |
|------------|---------|---------|---------|---------|-----------|---------|---------|---------|
|            | list[0] | list[1] | list[2] | list[3] | list[4]   | list[5] | list[6] | list[7] |

How do we add to the middle of the list?

- Shift over all elements starting from the end
- Put the new element in its index
- Increment the size

```
1 public void add(int index, int value) {
2   for (int i = size; i > index; i--) {
3     this.data[i] = this.data[i - 1];
4   }
5   this.data[index] = value;
6   size++;
7 }
```

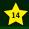

Understand the difference between client and implementor

Always use wrapper classes when creating an ArrayList of a primitive type

Understand how ArrayList is implemented